Adobe Photoshop CS5 Crack [Win/Mac]

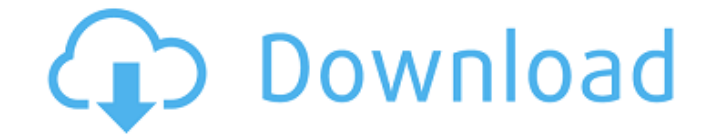

### **Adobe Photoshop CS5 Crack**

1. Photoshop for Beginners The first thing you need to do is to download Photoshop. With access to a Mac or PC and a stable Internet connection you can get Photoshop in three to four hours. This includes downloading the im started. Here are some tips for beginners: Turn off Automatic Enhancements. If you want to edit pictures in Photoshop with more limited tools, turn off some of the automatic features, such as "Sharpen," "Reduce Noise" and the "Image" tab and then click on "Adjustments." Turn on the "Subtract Background" setting. This will make the background transparent. Turn on "Working With the Negative" setting to flip the background image. Find out what you're looking for. If you're stuck, the Photoshop forums will help. Or if that doesn't work, you can get a lot of help from MacRumors forums or Adobe forums. 2. Working With Layers Layers are important. Most of the imagelayers, you're going to have a lot of trouble. A layer is a group of pixels that appear on a separate layer in the Photoshop file. You can manipulate each layer independently. Layers are like paper sheets. One image can be of layers • Solid Image Layers - These layers add texture and shape to an image. • Mask Layers - These layers and be used to mask out an image. Here is a simple guide to understand how layers work: • Import an image: Selec to the photo icon in the upper right corner of the program. • Arrange the layers: Click on the icon

## **Adobe Photoshop CS5 Crack +**

With Photoshop Elements you can use all the basic painting, drawing, and editing tools that you're accustomed to use in a graphics editor. You can also add advanced features such as red eye reduction, adjusting brush and d that make it easier to find and access key features and settings. Use Shape Modes to animate and reposition your shape or object in any way you want Magnify the content in an image or video to make adjustments Adjust shape and animate warp distortion Add a 3D drop shadow Add a 3D layer style Add a 3D effect to a layer Create shapes and pens from any selection by converting pixels to path Remake your edits and create a new copy of an image wi photo Add vector effects to art like starbursts and vinyl records Use Mixer Brush to blend colors from one or more layers Add a vignette effect to make the edges of an image more dramatic Rename an image or group of images and resolution Have even more reasons to upgrade Get more from your software and hardware with your subscription. The Photoshop Elements subscription includes: More content for teachers, artists, designers, and hobbyists t latest version of Photoshop Elements at any time. Have even more reasons to upgrade. LessLogin Asian American Art Museum Pioneers in Asian American art, the Asian American Art Museum's collection of historic art and artifa Japanese, Korean and Southeast Asian backgrounds. For example, the collection includes historic photographs, documents and art from the early Chinese Students' and Scholars' Internatinal Society of China (Beijing, 1908-191

 $1/3$ 

# **Adobe Photoshop CS5 License Keygen Free Download [March-2022]**

Q: How to execute JS code only when Angular directive gets focus? I have an Angular directive: app.directive('myText', function(){ return { restrict: "A", replace: true, templateUrl: "some/path", controller: function(\$scop caret = input.caret(); var position = input.val().length + caret; input.val(input.val().substring(0, position)); input.caret(position)); input.caret(position); }); } }; }); This directive is meant to replace the contents o problem is, that when the text field gets focus for the first time, Angular performs the digest loop in which the scope has its value updated - all right. Now what i want is, that the first focus of the input field trigger have two text fields, a parent and a child. Both of them have my directive. The directive in turn contains the.focus() function. However, the caret was resetting back to the beginning of the text field after the digest loo

#### **What's New in the Adobe Photoshop CS5?**

Play video content Exclusive TMZ.com 1:36 PM PT -- TMZ Sports has some exclusive video of the alleged brawl... extremely loud and from a different angle than the TMZ footage above. 2:48 PM PT -- Here's the footage from TMZ Multiple sources tell TMZ there was an argument between cast members over Robert Smigel's tenure as the show's head writer. It's not clear what led to the argument... but the fight reportedly ended when one of the cast mem Fred Armisen. Armisen and his "SNL" cast mate Bill Hader went to the hospital Tuesday to get checked out after the alleged brawl. Watch the news conference below:Q: What is the function of 'que' in this sentence? I am inte èstes. I understand it as meaning "that which gives life." And I can definitely fill in the gaps with other words (like que 'that' or el 'that'), but I'm curious about the meaning of que and the role it plays. Is it a clau translation you give is the best possible. Note that this is a paraphrase of a famous quote from Shakespeare: Had I the supple body and wiry limbs of a young child, I would wish myself a swan, to be loved and cared for by que is not a clause but a conjunctive adverb, and that ser is an adjective that modifies que. (The sentence without ser would be too complicated, and we often leave out the articles in colloquial speech). It means that the

## **System Requirements For Adobe Photoshop CS5:**

\* Windows XP SP3 \* OpenGL 1.5 \* Intel i5 2500k \* 16GB RAM \* CPU & GPU are separate \* 256MB VRAM \* 1GB+ RAM or more (Steam will recommend it) \* 1080p \* Intel HD 4000 \* Intel HD 5000 \* ASIO Audio \* 2X PCM \* DVD Drive \* USB k with 6GB

<https://nearbyhostels.com/wp-content/uploads/2022/06/vangen.pdf> <http://www.male-blog.com/2022/06/30/photoshop-cs5-free-download-updated-2022/> <https://greenearthcannaceuticals.com/adobe-photoshop-2022-version-23-4-1-crack-file-only-full-version-download-3264bit-2022/> <https://www.careerfirst.lk/sites/default/files/webform/cv/betuomar107.pdf> <https://www.golfmotion.com.au/sites/default/files/webform/ranfhale519.pdf> [https://hotflushclub.com/wp-content/uploads/2022/06/Photoshop\\_2022\\_Version\\_232.pdf](https://hotflushclub.com/wp-content/uploads/2022/06/Photoshop_2022_Version_232.pdf) [https://pharmatalk.org/upload/files/2022/06/91UzbyhfSlVGuzbCLpYp\\_30\\_061923c809cda9a5428120dae1ddefb0\\_file.pdf](https://pharmatalk.org/upload/files/2022/06/91UzbyhfSlVGuzbCLpYp_30_061923c809cda9a5428120dae1ddefb0_file.pdf) [https://www.careerfirst.lk/sites/default/files/webform/cv/Photoshop-2021\\_16.pdf](https://www.careerfirst.lk/sites/default/files/webform/cv/Photoshop-2021_16.pdf) <https://2z31.com/photoshop-2021-version-22-4-crack-patch/> <http://www.danielecagnazzo.com/?p=25268> <https://alloccasionsdecor.com/blog/adobe-photoshop-2021-version-22-1-1-win-mac/> <https://mandarinrecruitment.com/system/files/webform/fesbai597.pdf> [https://kisacoresearch.com/sites/default/files/webform/beauty\\_money\\_submissions/adobe-photoshop-2021-version-224.pdf](https://kisacoresearch.com/sites/default/files/webform/beauty_money_submissions/adobe-photoshop-2021-version-224.pdf) <https://damp-crag-76082.herokuapp.com/ansehast.pdf> <http://agrojdelnorte.com/?p=3067> <https://disruptraining.com/blog/index.php?entryid=2739> [https://marketstory360.com/cuchoast/2022/06/Adobe\\_Photoshop\\_2021\\_Version\\_2231\\_Serial\\_Number\\_\\_Free\\_For\\_Windows\\_2022.pdf](https://marketstory360.com/cuchoast/2022/06/Adobe_Photoshop_2021_Version_2231_Serial_Number__Free_For_Windows_2022.pdf) <https://ancient-fortress-72101.herokuapp.com/embatah.pdf> <https://girres4008s.wixsite.com/clannomeri/post/photoshop-keygen-serial-number-full-torrent-32-64bit> <https://fsecan.ca/blog/index.php?entryid=2110>